# **Go-mtpfs**

- Objet : Avoir accès aux périphériques Android depuis votre ordinateur sous Debian.
- Niveau requis : [débutant](http://debian-facile.org/tag:debutant?do=showtag&tag=d%C3%A9butant)
- Commentaires : Le présent tuto veut montrer comment utiliser go-mtpfs pour accéder au contenu de votre téléphone ou tablette Android.
- Débutant, à savoir : [Utiliser GNU/Linux en ligne de commande, tout commence là !.](http://debian-facile.org/doc:systeme:commandes:le_debianiste_qui_papillonne)  $\ddot{\mathbf{\Theta}}$
- Création par [deuchdeb](http://debian-facile.org/utilisateurs:deuchdeb) 08/05/2019
- Testé par [deuchdeb](http://debian-facile.org/utilisateurs:deuchdeb) le 08/05/2019 sur un Samsung Galaxy S7 et une tablette Samsung Galaxy Tab A (2016)
- Commentaires sur le forum : [lien de suivi de la page sur le forum](https://debian-facile.org/viewtopic.php?pid=299691#p299691)  $1$

### **Introduction**

Les périphériques Android sont parfois mal reconnus lorsqu'on les connecte à un ordinateur. Il n'est pas facile d'avoir accès à leurs fichiers. L'outil go-mtpfs, permet d'accéder facilement à votre appareil Android, téléphone ou tablette

# **Installation**

apt install go-mtpfs

puis créer un répertoire Android dans votre espace personnel avec votre gestionnaire de fichiers ou en ligne de commande.

cd

mkdir Android

## **Utilisation**

- 1. Brancher votre appareil Android
- 2. Accepter la demande sur votre appareil Android

Puis dans votre terminal, entrer la commande suivante pour monter votre téléphone ou tablette:

go-mtpfs Android &

Ne pas oublier le & à la fin

Avec votre gestionnaire de fichiers aller dans le dossier créé Android, vous avez accès à tous les dossiers et fichiers de votre appareil mobile. On peut alors, par exemple, copier les photos du téléphone vers l'ordinateur.

Une fois terminé démonter votre appareil:

fusermount -u Android

Débrancher le périphérique Android.

#### **Liens externes**

<https://github.com/hanwen/go-mtpfs>

<https://www.debian-fr.org/t/tuto-montage-auto-dun-appareil-mtp/56505>

<https://debian-facile.org/viewtopic.php?id=6470>

<https://helpmanual.io/help/go-mtpfs/>

[1\)](#page--1-0)

N'hésitez pas à y faire part de vos remarques, succès, améliorations ou échecs !

From: <http://debian-facile.org/> - **Documentation - Wiki**

Permanent link: **<http://debian-facile.org/doc:systeme:go-mtpfs>**

Last update: **30/05/2019 14:11**

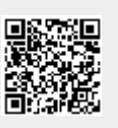